# **vertx-eventbus-python**

*Release 3.8.5*

**Feb 05, 2020**

# Contents:

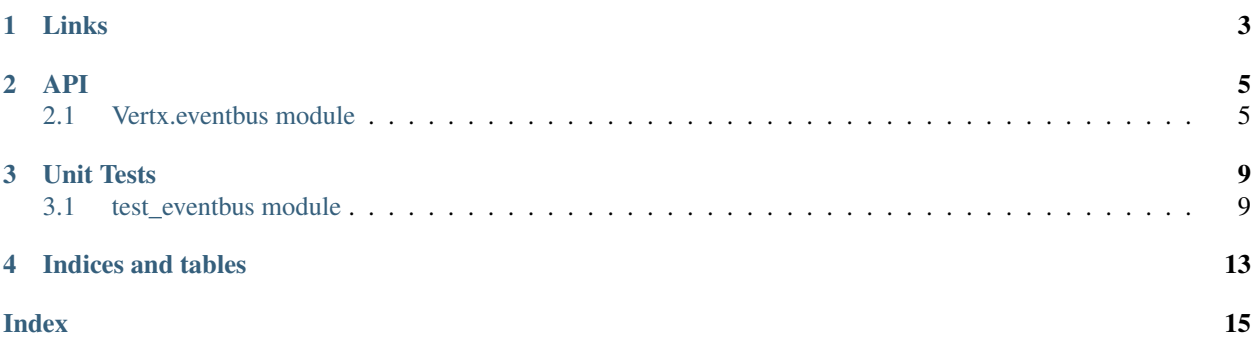

# VERT.X

This is a python client for the [Vert.x](https://vertx.io/) [Vert.x-tcp-eventbus-bridge](https://vertx.io/docs/vertx-tcp-eventbus-bridge/java/)

Links

- <span id="page-6-0"></span>• [Github](https://github.com/rc-dukes/vertx-eventbus-python)
- [Wiki](http://wiki.bitplan.com/index.php/Vertx-eventbus-python)
- [Chat](https://gitter.im/vertx-eventbus-python/community)

## API

## <span id="page-8-2"></span><span id="page-8-1"></span><span id="page-8-0"></span>**2.1 Vertx.eventbus module**

```
class Vertx.eventbus.Eventbus(host='localhost', port=7000, options=None, onError=None,
                        timeOut=None, connect=True, debug=False)
```
Bases: object

Vert.x TCP eventbus client for python

Variables

- **headers** any headers to be sent as per the vertx-tcp-eventbus-bridge specification
- state (State.CONNECTING: State) the state of the the eventbus
- **host**  $(str)$  'localhost' the host the eventbus is connected to
- **port**  $(int) 7000$ : the port to be used for the socket connection

:ivar pingInterval:5000:the ping interval in millisecs :vartype pingInterval: int

:ivar pongCount:0:the number of pongs received :vartype pongCount: int

#### Variables

- **timeOut** (float) DEFAULT\_TIMEOUT:time in secs to be used as the socket timeout
- **debug** (bool) False: True if debugging should be enabled

:ivar onError:onError:the function to handle errors messages with no address :vartype onError: function

:ivar handlers:{}: the dict of handlers for incoming messages :vartype handlers: dict

:ivar replyHandler:{}: the dict of handlers for reply messages :vartype replyHandlers: dict

**\_\_init\_\_**(*host='localhost'*, *port=7000*, *options=None*, *onError=None*, *timeOut=None*, *connect=True*, *debug=False*) constructor

Parameters

- <span id="page-9-0"></span>• **host**  $(str)$  – the host to connect to - default: 'localhost'
- **port**  $(int)$  the port to use default: 7000
- **options** (dict) e.g. { vertxbus\_ping\_interval=5000 }
- **onError** (*function*) the handler to use for erromessages with no address- default: None will be replaced by default onError
- **timeOut** (float) time in secs to be used as the socket timeout default: 60 secs the minimium timeOut is 10 msecs and will be enforced
- **connect** (bool) True if the eventbus should automatically be opened default: True
- **debug** (bool) True if debugging should be enabled default: False

#### Raise

#### IOError

• the socket could not be opened

#### Exception

• some other issue e.g. with starting the listening thread

#### **addHeader**(*header*, *value*)

add a header with the given header key and value

#### Parameters

- **header**  $(str)$  the key of the header value to add
- **value** (object) the value of the header value to add

#### **close**()

close the eventbus connection after staying in the CLOSING state for the given timeInterval

**Parameters timeInterval** ( $f$ loat) – the number of seconds to sleep before actually closing the eventbus - default: 30 seconds

#### **isOpen**()

Checks if the eventbus state is OPEN.

Returns True if State is OPEN else False

#### Return type bool

#### **onErrorHandler**(*message*)

default onError Handler - only gives debug output

#### **open**()

open the eventbus by connecting the eventbus socket and starting a listening thread by default the connection is opened on construction of an Eventbus instance

#### Raise

#### IOError

• the socket could not be opened

#### Exception

• some other issue e.g. with starting the listening thread

**ping**()

send a ping

#### <span id="page-10-0"></span>Raise

#### Exception

#### • eventbus is not open

#### **pongHandler**()

default pong Handler - counts the number of pongs Received

**publish**(*address*, *body=None*, *headers=None*)

publish a message

#### Parameters

- **address**  $(s \, t \, r)$  the target address to send the message to
- **body**  $(str)$  the body of the message e.g. a JSON object
- **headers** (dict) headers to be added default: None

Raise

#### Exception

• eventbus is not open

**registerHandler**(*address*, *callback*, *headers=None*)

register a handler

#### Parameters

- **address**  $(str)$  the address to register a handler for
- **callback** (function) a callback for the address
- **headers** (dict) headers to be added default: None

#### Raise

#### Exception

- eventbus is not open
- callback not callable

**send**(*address*, *body=None*, *callback=None*, *headers=None*) send a message

#### Parameters

- **address**  $(s \, t \, r)$  the target address to send the message to
- **body**  $(str)$  the body of the message e.g. a JSON object- default: None
- **headers** (dict) headers to be added default: None

#### Raise

#### Exception

• eventbus is not open

#### **unregisterHandler**(*address*, *callback*, *headers=None*)

unregister a callback for a given address if there is more than one callback for the address it will be remove from the handler list if there is only one callback left an unregister message will be sent over the bus and then the address is fully removed

#### Parameters

- <span id="page-11-1"></span>• **address**  $(str)$  – the address to unregister the handler for
- **callback** (function) the callback to unregister
- **headers** (dict) headers to be added default: None

#### Raise

#### Exception

- eventbus is not open
- address not registered
- callback not registered

**wait**(*state=<State.OPEN: 1>*, *timeOut=5.0*, *timeStep=0.01*) wait for the eventbus to reach the given state

#### Parameters

- **state** ([State](#page-11-0)) the state to wait for default: State.OPEN
- **timeOut** (float) the timeOut in secs after which the wait fails with an Exception
- $\bullet$  **timeStep** ( $f$ loat) the timeStep in secs in which the state should be regularly checked

Raise

#### Exception wait timed out

```
class Vertx.eventbus.State
```
Bases: enum.IntEnum

Eventbus state see <https://github.com/vert-x3/vertx-bus-bower/blob/master/vertx-eventbus.js>

**CLOSED = 3 CLOSING = 2 CONNECTING = 0 OPEN = 1**

# Unit Tests

## <span id="page-12-2"></span><span id="page-12-1"></span><span id="page-12-0"></span>**3.1 test\_eventbus module**

Created on 2020-02-01

@author: wf

**class** tests.test\_eventbus.**EchoCommand**(*cmd*, *msgType*, *address*) Bases: dict

an Echo Command object

**\_\_init\_\_**(*cmd*, *msgType*, *address*) construct me

Parameters

- **cmd**  $(str)$  a command either "time" or "counter"
- $\text{msgType}(str)$  a message type either "send" or "publish"
- **address**  $(str)$  an address to be used for the echo

**asJson**()

return me as a json String

Returns the json representation of the EchoCommand

#### Return type str

**class** tests.test\_eventbus.**Handler**(*debug=False*)

Bases: object

a Handler for messages

**\_\_init\_\_**(*debug=False*) construct me

Parameters debug (bool) – if True show debug messages - default: True

#### <span id="page-13-0"></span>**handle**(*err*, *message=None*)

handle the given vert.x tcp-event bus message

#### Parameters

- **err** (dict) potential error message
- **message** (dict) the message dict to handle
- **may contain a body and headers** (it) –
- **class** tests.test\_eventbus.**TestEventbus**(*\*args*, *\*\*kwargs*)

Bases: unittest.case.TestCase

#### test the Eventbus for the vert.x tcp eventbus bridge

**\_\_init\_\_**(*\*args*, *\*\*kwargs*) construct me

#### **classmethod setUpClass**()

Hook method for setting up class fixture before running tests in the class.

#### **classmethod tearDownClass**()

Hook method for deconstructing the class fixture after running all tests in the class.

#### **testCmd**()

test json encoding of a Cmd

#### **testCreateWithInvalidPort**()

test creating an event bus for an invalid port

#### **testHandler**() test handler

#### **testMergeHeaders**() test merging headers

#### **testRegisterHandler**()

test a successful handler registration

#### **testRegisterWithClosedBus**()

try registering an event bus for a closed port

#### **testSocketDirect**()

test direct socket communication with echo server

#### **testSocketOfEventBus**()

send a message using the private function of the event bus

#### **testTcpEventBusBridgeStarter**()

test the TcpEventBusBridgeStarter

#### **testWait**()

test waiting for the eventbus to open and close

#### **test\_ping**()

test sending a ping

#### **test\_publish**()

test publishing a message to the echo server

#### **test\_publishWithHeader**()

test publishing a message with headers

#### <span id="page-14-0"></span>**test\_publishWithMultipleHandlers**()

test publishing a message to be handle by multiple handlers

#### **test\_registerHandler**()

test registering a handler

#### **test\_reply**()

test sending a message with a reply handler

#### **test\_send**()

test sending a message

#### **test\_sendInvalidAddress**()

test trying to send to an invalid address

Indices and tables

- <span id="page-16-0"></span>• genindex
- modindex
- search

## Index

# <span id="page-18-0"></span>Symbols

\_\_init\_\_() (*Vertx.eventbus.Eventbus method*), [5](#page-8-2) \_\_init\_\_() (*tests.test\_eventbus.EchoCommand method*), [9](#page-12-2) \_\_init\_\_() (*tests.test\_eventbus.Handler method*), [9](#page-12-2) \_\_init\_\_() (*tests.test\_eventbus.TestEventbus method*), [10](#page-13-0)

# A

addHeader() (*Vertx.eventbus.Eventbus method*), [6](#page-9-0) asJson() (*tests.test\_eventbus.EchoCommand method*), [9](#page-12-2)

# C

close() (*Vertx.eventbus.Eventbus method*), [6](#page-9-0) CLOSED (*Vertx.eventbus.State attribute*), [8](#page-11-1) CLOSING (*Vertx.eventbus.State attribute*), [8](#page-11-1) CONNECTING (*Vertx.eventbus.State attribute*), [8](#page-11-1)

# E

EchoCommand (*class in tests.test\_eventbus*), [9](#page-12-2) Eventbus (*class in Vertx.eventbus*), [5](#page-8-2)

# H

handle() (*tests.test\_eventbus.Handler method*), [9](#page-12-2) Handler (*class in tests.test\_eventbus*), [9](#page-12-2)

# I

isOpen() (*Vertx.eventbus.Eventbus method*), [6](#page-9-0)

# $\Omega$

onErrorHandler() (*Vertx.eventbus.Eventbus method*), [6](#page-9-0) OPEN (*Vertx.eventbus.State attribute*), [8](#page-11-1) open() (*Vertx.eventbus.Eventbus method*), [6](#page-9-0)

# P

ping() (*Vertx.eventbus.Eventbus method*), [6](#page-9-0) pongHandler() (*Vertx.eventbus.Eventbus method*), [7](#page-10-0) publish() (*Vertx.eventbus.Eventbus method*), [7](#page-10-0)

# R

registerHandler() (*Vertx.eventbus.Eventbus method*), [7](#page-10-0)

# S

send() (*Vertx.eventbus.Eventbus method*), [7](#page-10-0) setUpClass() (*tests.test\_eventbus.TestEventbus class method*), [10](#page-13-0) State (*class in Vertx.eventbus*), [8](#page-11-1)

## T

tearDownClass() (*tests.test\_eventbus.TestEventbus class method*), [10](#page-13-0) test\_ping() (*tests.test\_eventbus.TestEventbus method*), [10](#page-13-0) test\_publish() (*tests.test\_eventbus.TestEventbus method*), [10](#page-13-0) test\_publishWithHeader() (*tests.test\_eventbus.TestEventbus method*), [10](#page-13-0) test\_publishWithMultipleHandlers() (*tests.test\_eventbus.TestEventbus method*), [10](#page-13-0) test\_registerHandler() (*tests.test\_eventbus.TestEventbus method*), [11](#page-14-0) test\_reply() (*tests.test\_eventbus.TestEventbus method*), [11](#page-14-0) test\_send() (*tests.test\_eventbus.TestEventbus method*), [11](#page-14-0) test\_sendInvalidAddress() (*tests.test\_eventbus.TestEventbus method*), [11](#page-14-0) testCmd() (*tests.test\_eventbus.TestEventbus method*), [10](#page-13-0) testCreateWithInvalidPort() (*tests.test\_eventbus.TestEventbus method*), [10](#page-13-0)

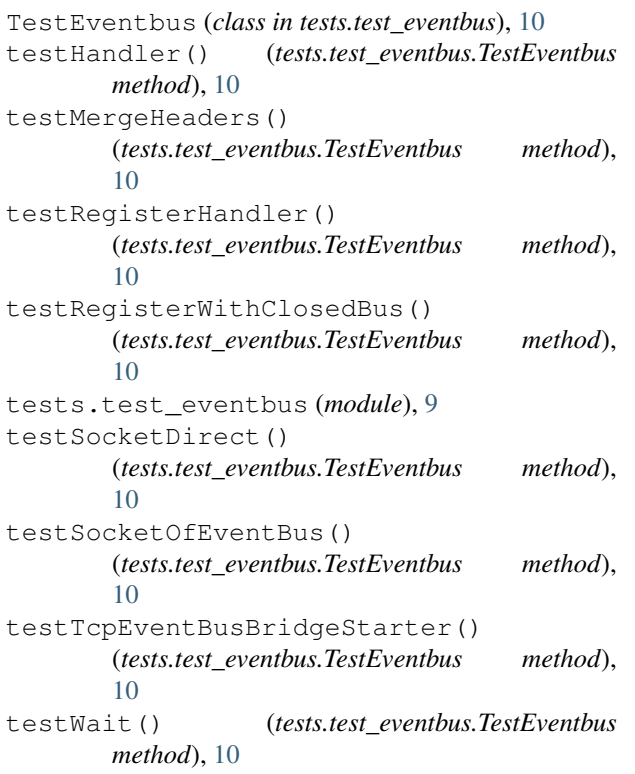

# $\bigcup$

unregisterHandler() (*Vertx.eventbus.Eventbus method*), [7](#page-10-0)

## W

wait() (*Vertx.eventbus.Eventbus method*), [8](#page-11-1)